# Package 'TumourMethData'

August 29, 2024

Title A Collection of DNA Methylation Datasets for Human Tumour Samples and Matching Normal Samples

Version 1.2.0

Date 2023-09-29

Description TumourMethData collects tumour methylation data from a variety of different tumour types (and also matching normal samples where available) and produced with different technologies (e.g. WGBS, RRBS and methylation arrays) and provides them as RangedSummarizedExperiments. This facilitates easy extraction of methylation data for regions of interest across different tumour types and studies.

License Artistic-2.0

URL <https://github.com/richardheery/TumourMethData>

BugReports <https://support.bioconductor.org/tag/TumourMethData>

biocViews ExperimentData, ExperimentHub, MethylSeqData, CancerData, Homo\_sapiens\_Data, Encoding UTF-8 Roxygen list(markdown = TRUE) RoxygenNote 7.2.3 Depends R (>= 4.2), SummarizedExperiment Imports ExperimentHub, GenomicRanges, HDF5Array, R.utils, rhdf5 Suggests ggplot2, knitr, rmarkdown VignetteBuilder knitr LazyData false git\_url https://git.bioconductor.org/packages/TumourMethData git\_branch RELEASE\_3\_19 git\_last\_commit 6422f23 git\_last\_commit\_date 2024-04-30

Repository Bioconductor 3.19

Date/Publication 2024-08-29

<span id="page-1-0"></span>Author Richard Heery [aut, cre] (<<https://orcid.org/0000-0001-8067-3114>>)

Maintainer Richard Heery <richardheery@gmail.com>

# **Contents**

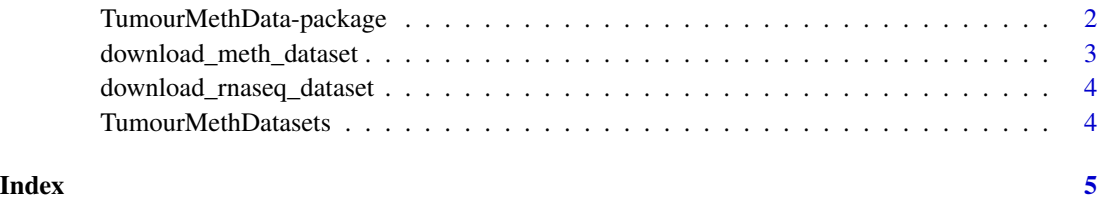

TumourMethData-package

*TumourMethData: A collection of DNA methylation datasets for human tumour samples and matching normal samples*

#### **Description**

TumourMethData collects tumour methylation data from a variety of different tumour types (and also matching normal samples where available) and produced with different technologies (e.g. WGBS, RRBS and methylation arrays) and provides them as RangedSummarizedExperiments, facilitating easy extraction of methylation data for regions of interest. At present, includes the following datasets:

#### Details

- cpgea\_wgbs\_hg38: WGBS Data from 187 pairs of matching human prostate tumours and normal prostate samples.
- tcga\_wgbs\_hg38: WGBS Data from 39 bladder, breast, colon, glioblastoma, lung, rectal stomach and uterine tumour samples and and 8 matching normal samples.
- mcrpc\_wgbs\_hg38: WGBS data from 100 prostate cancer metastases.
- mcrpc\_wgbs\_hg38\_chr11: Subset of mcrpc\_wgbs\_hg38 with methylation values for just chromosome 11.
- cao\_esophageal\_wgbs\_hg19: WGBS data for 10 squamous esophageal tumours and 9 matching normal samples.
- target\_rhabdoid\_wgbs\_hg19: WGBS data for 69 childhood rhabdoid tumours.

#### Author(s)

Richard Heery

#### <span id="page-2-0"></span>See Also

Useful links:

- <https://github.com/richardheery/TumourMethData>
- Report bugs at <https://support.bioconductor.org/tag/TumourMethData>

download\_meth\_dataset *Download a WGBS methylation dataset from TumourMethData*

# Description

The HDF5 file and RDS file to construct a RangedSummarizedExperiment for the specified dataset are downloaded into the ExperimentHub cache located at ExperimentHub::getExperimentHubOption("cache") and symbolic links to these are created in the specified directory by dir.

#### Usage

```
download_meth_dataset(dataset, dir = tempdir())
```
#### Arguments

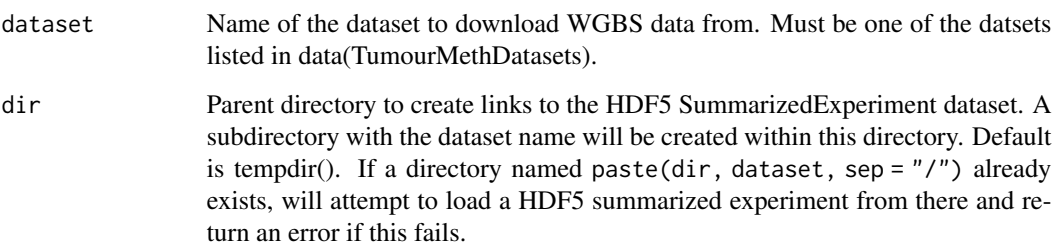

#### Value

A RangedSummarizedExperiment with methylation values from the specified dataset.

#### Examples

mcrpc\_wgbs\_hg38\_chr11 = TumourMethData::download\_meth\_dataset(dataset = "mcrpc\_wgbs\_hg38\_chr11") print(mcrpc\_wgbs\_hg38\_chr11)

<span id="page-3-0"></span>download\_rnaseq\_dataset

*Download an RNA-Seq counts dataset from TumourMethData*

#### Description

A TSV file with the RNA-Seq counts is downloaded into the ExperimentHub cache located at ExperimentHub::getExperimentHubOption("cache") and is read into R as a data.frame.

# Usage

download\_rnaseq\_dataset(dataset)

# Arguments

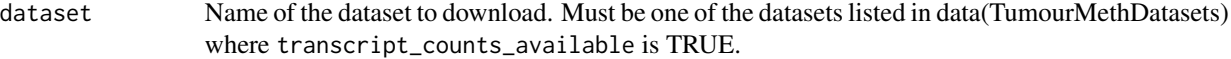

#### Value

A data.frame with RNA-Seq counts calculated using Kallisto.

TumourMethDatasets *TumourMethDatasets*

# Description

A table describing the datasets available from TumourMethData.

# Usage

TumourMethDatasets

#### Format

A data.frame with one row for each dataset

# <span id="page-4-0"></span>Index

∗ datasets TumourMethDatasets, [4](#page-3-0)

download\_meth\_dataset, [3](#page-2-0) download\_rnaseq\_dataset, [4](#page-3-0)

TumourMethData *(*TumourMethData-package*)*, [2](#page-1-0) TumourMethData-package, [2](#page-1-0) TumourMethDatasets, [4](#page-3-0)